# **Activity 1 Assessment Classifying and Measuring Angles**

## **Measuring and Constructing Angles**

Identifies and compares different types of angles using the benchmark of 90°.

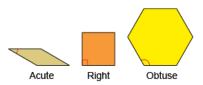

"This is an acute angle because it is less than 90°. This is an obtuse angle because it is greater than 90°."

Compares and measures angles using appropriate non-standard units.

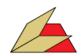

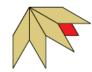

"The acute angle in the trapezoid equals 2 acute angles in the tan parallelogram, or 60°; the obtuse angle equals 4 of the acute angles, or 120°."

Compares and measures angles using a protractor.

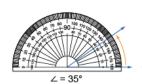

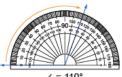

"I can use the protractor to compare and measure angles. The two scales on the protractor make it easier to measure acute and obtuse angles."

### **Observations/Documentation**

# **Activity 1 Assessment Classifying and Measuring Angles**

### **Measuring and Constructing Angles (cont'd)**

Flexibly estimates, compares and measures angles using standard units and benchmarks.

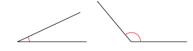

"The first angle is about halfway between 0° and 45°, so it is about 25°. The second angle is less than halfway between 90° and 180°, so it's about 130°."

Measures angles using a 360° protractor and states the relationships between angles.

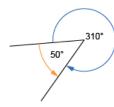

"I measured the angle clockwise and got 310°. I measured it counterclockwise and got 50°. The sum of the angles is 360° because they form a complete circle."

Flexibly estimates, compares, measures, and constructs angles using various tools.

Draw a 135° angle.

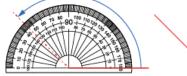

gned the protractor,

135°

"I drew a horizontal line, aligned the protractor, then followed the outer scale around to 135° and made a mark. I joined the mark to the end of the line."

### **Observations/Documentation**